#### Photos and Videos 1 TB Space How to Use It Effectively Using Flickr

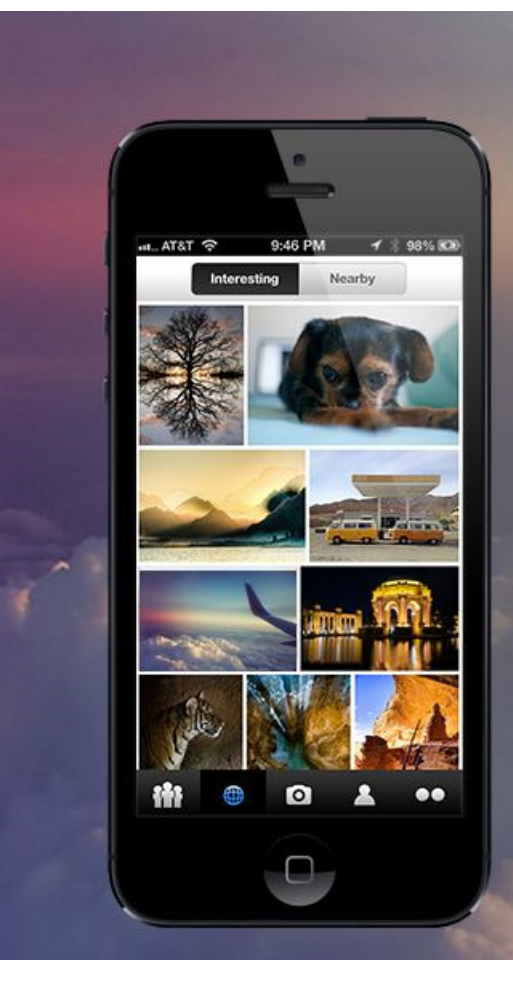

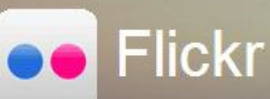

#### Smile. The new Flickr is spectaculr.

Only Flickr gives you one terabyte of free storage that's instantly accessible on any device. Snap and share your photos in brilliant, full resolution.

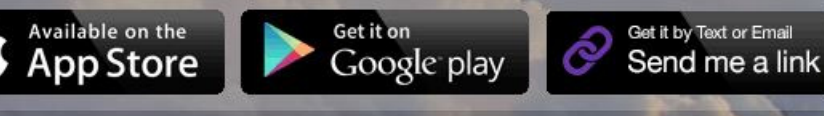

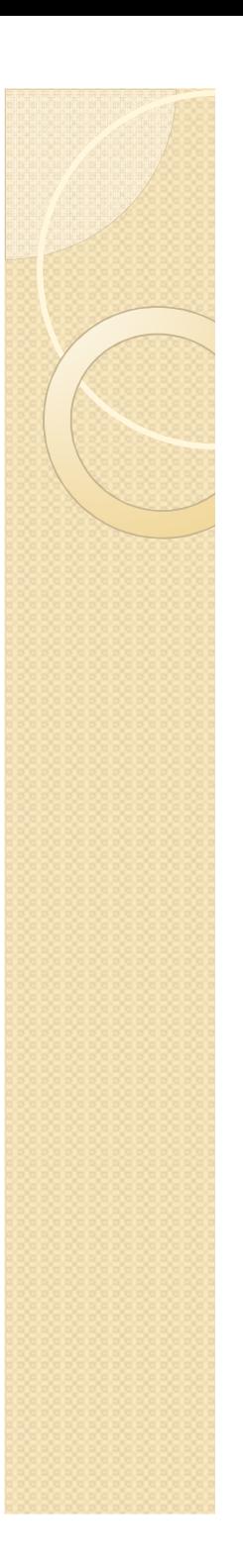

#### Introduction

- Photos and Videos in Educational Today
- Flickr Apps for multiple devices
- **Flickr for First Time** Users
- Quick ways to Edit **Online**
- Questions

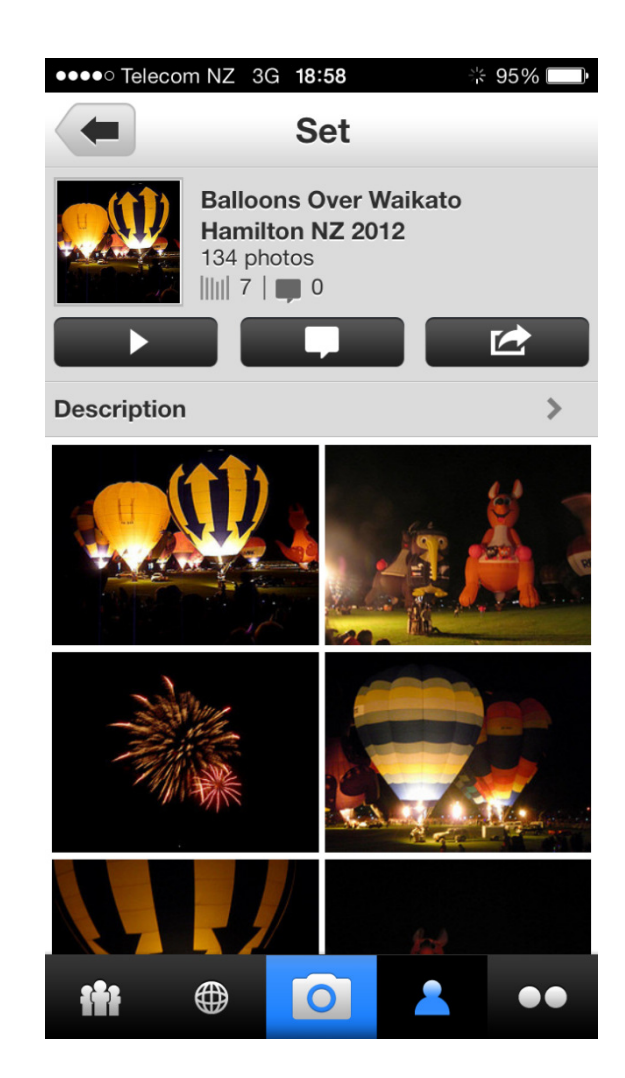

## Use of Photos and Videos

- Not time bound
- Timeless
- Real time record
- Classroom Lessons
- Assessment **Resources**
- Share resources colleagues, students, family
- Stored in the cloud

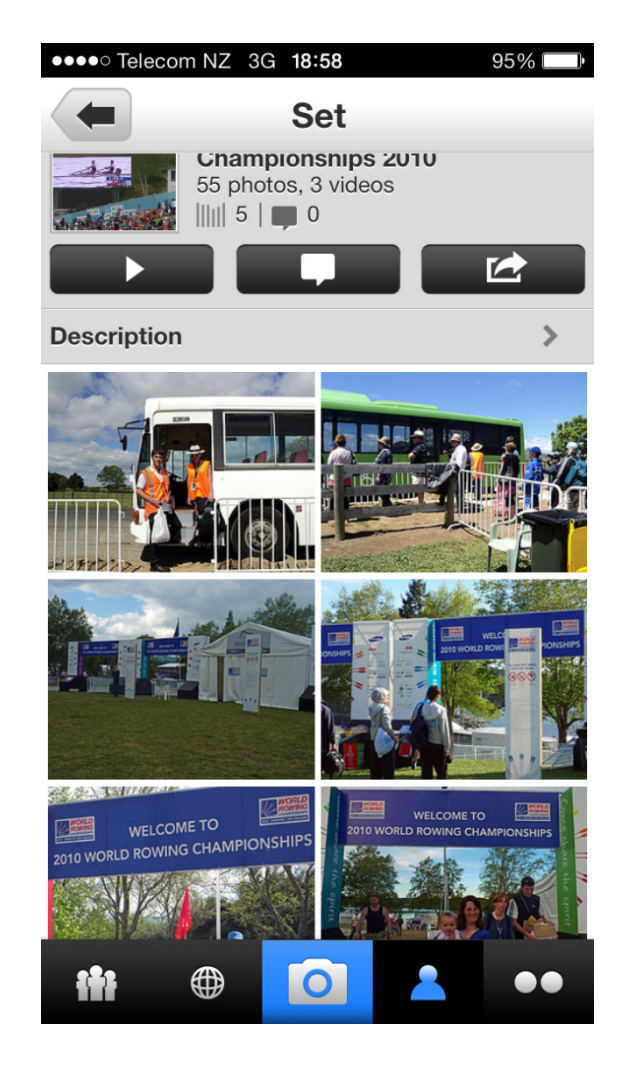

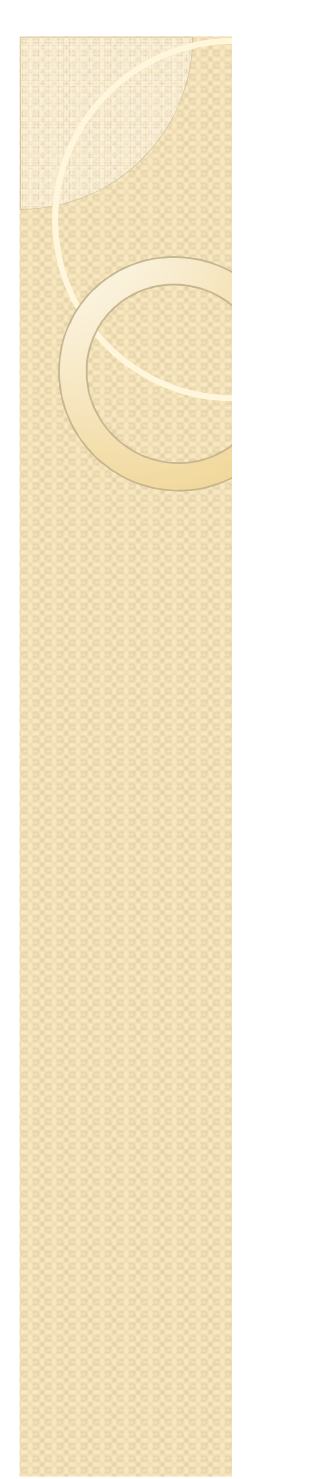

## Using Visual Ethnography

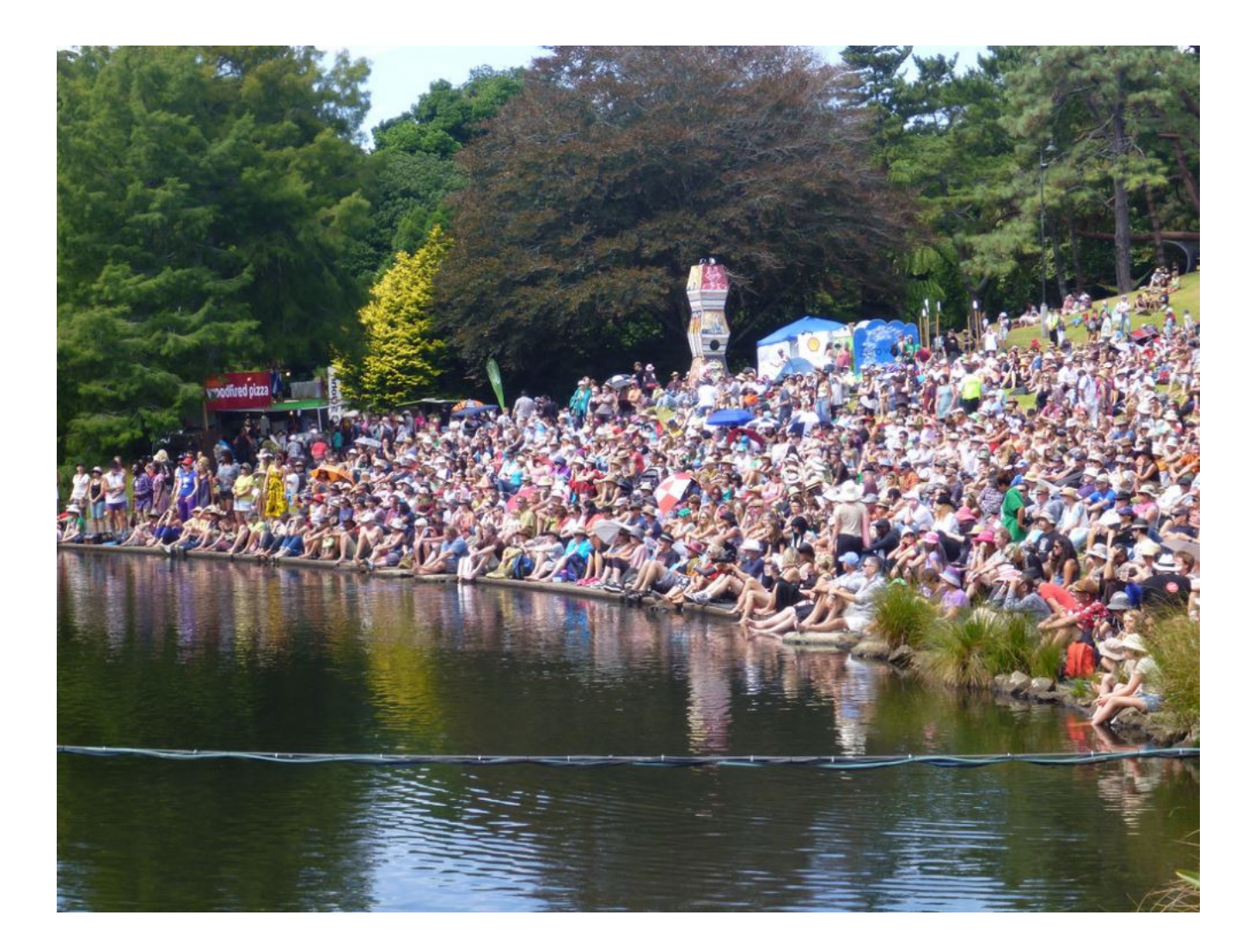

# Flickr ITunes App for IPhone

- Works well on IPhone, I pad & IPod Mini
- Less stats than **FlickStackr**
- Use both on Apple Devices

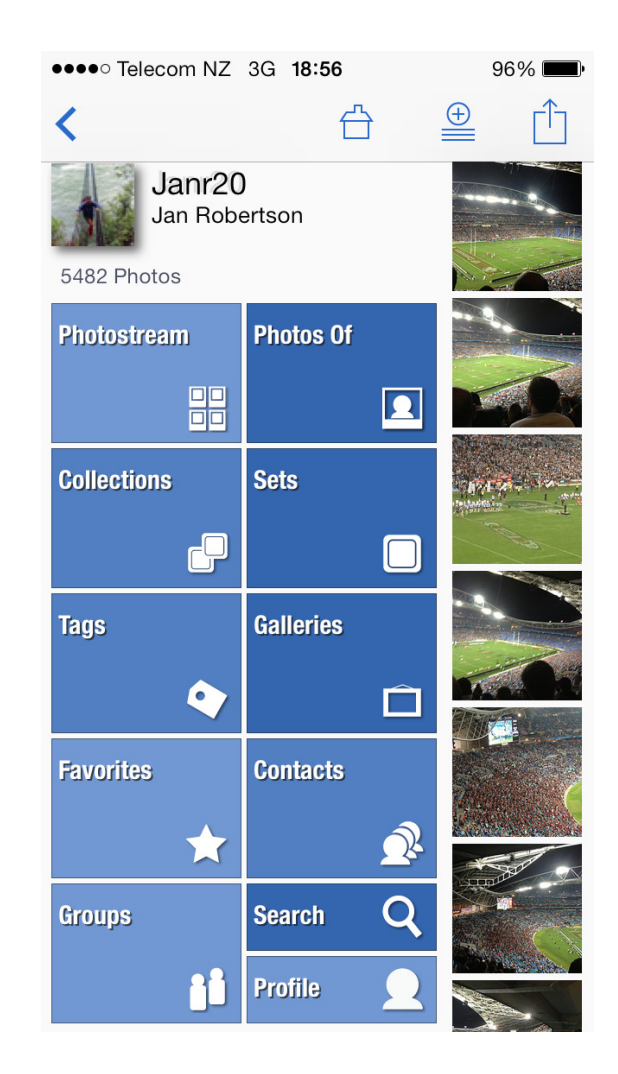

# FlickStackr ITunes App

- Add details photos, videos, tags individually
- Good to track stats and errors
- Works well on Apple **Devices**
- Range of stats provided free

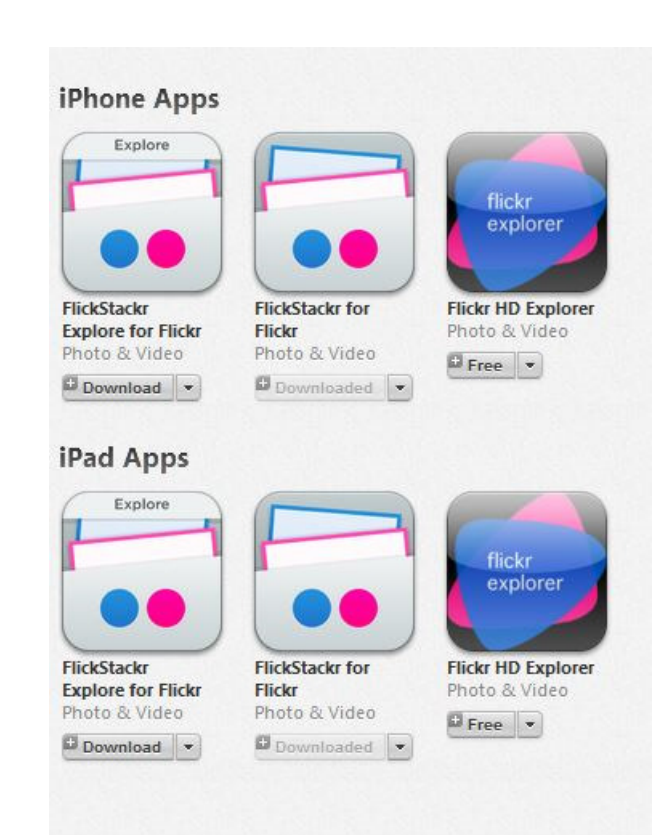

## Use Across Multiple Devices

#### Multiple Devices

- iPad and iPad Mini<br>• iPad and iPhana
- iPod and iPhone
- Smart phones
- PCs

Multiple Login Access

- Yahoo
- Google
- Facebook

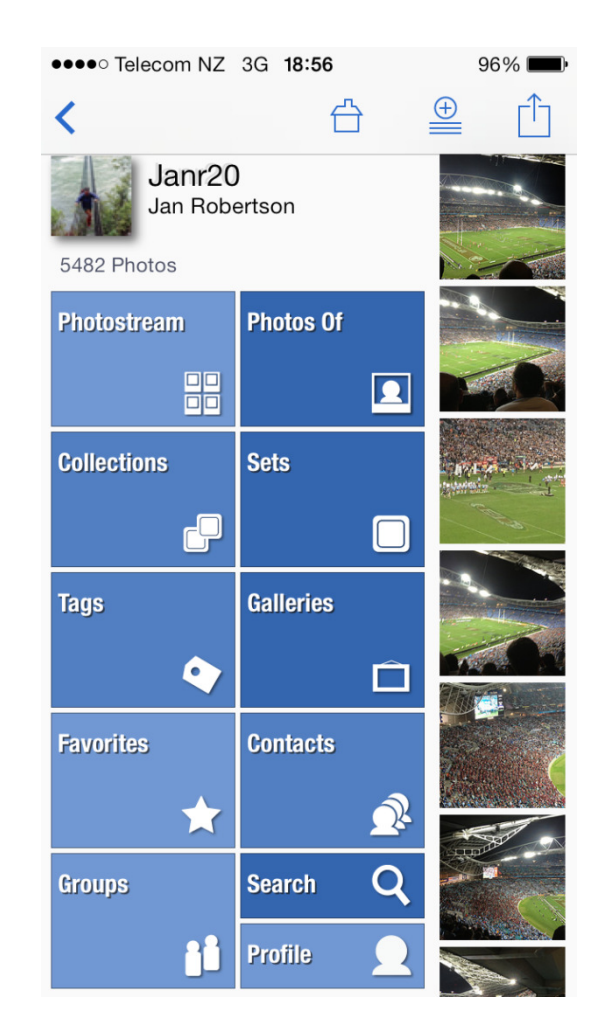

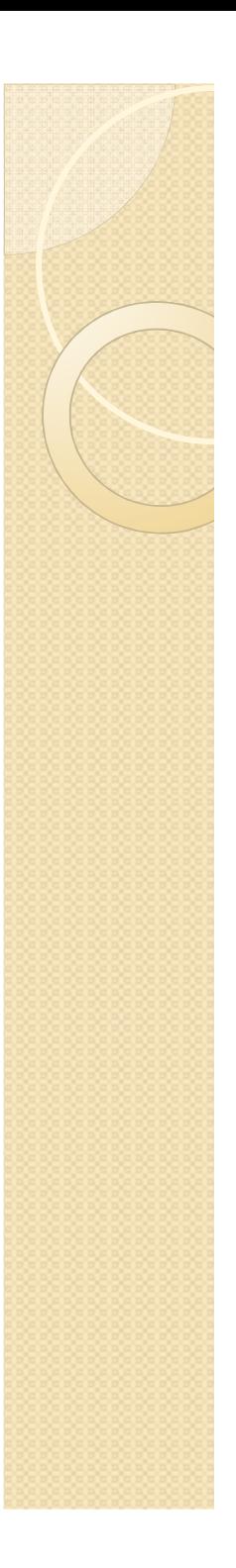

### Benefits Flickr

- Integrates with Moodle 2.4
- I TB free space
- Easy upload any device
- CVs and E portfolios evidence
- No copyright issues
- Statistics available

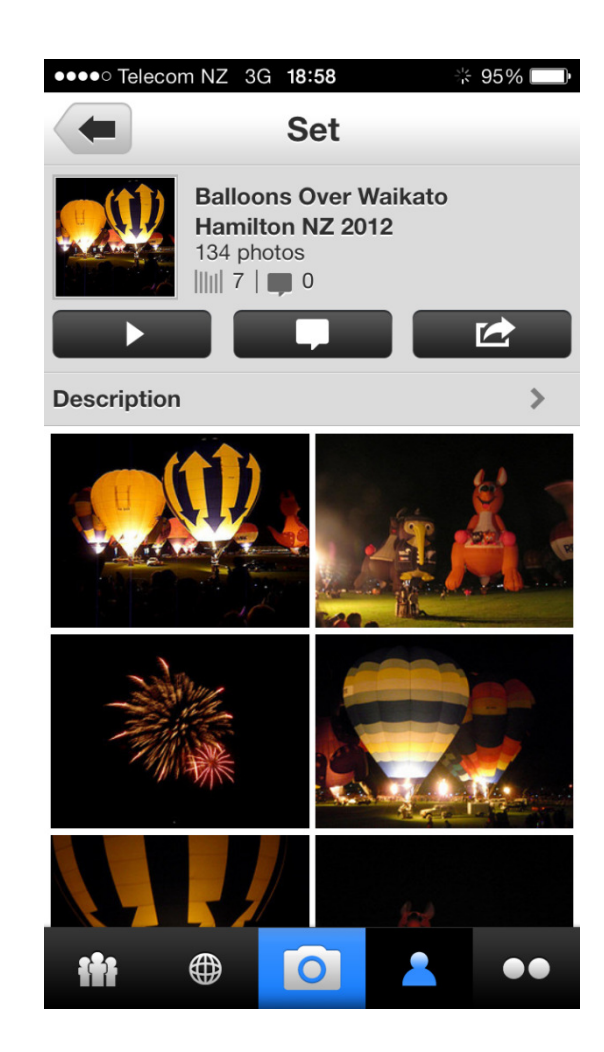

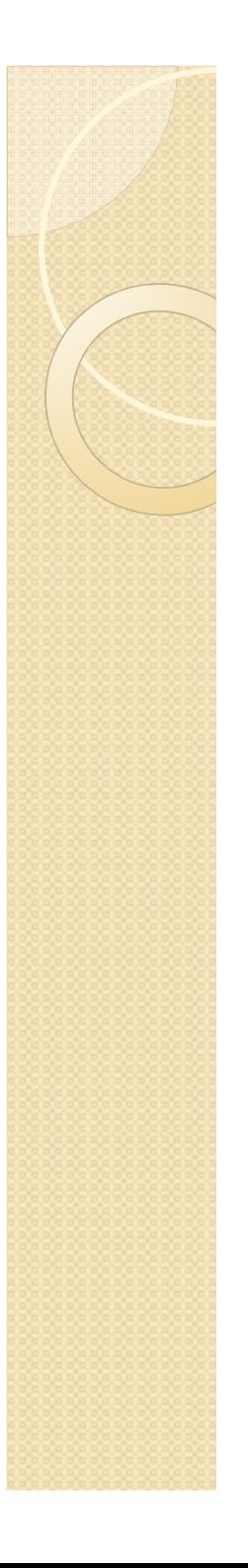

### Use of Flickr Pros and Cons

#### Pros

- Easy upload multiple devices
- Private / Public **Restrictions**
- Flexibility software
- Videos and photos play on multiple platforms

Cons

- No error message duplicate files
- Editing files required after picture uploads
- Retry error message, usually bulk uploads
- Retry error message poor internet connection

# Flickr Dos Best Option Use PC

- Multiple uploads use PC option
- Set up your sets at the same time you upload photos
- Collections set up after all sets loaded
- Use mosaic option provided in collections
- Contacts best option to share photos

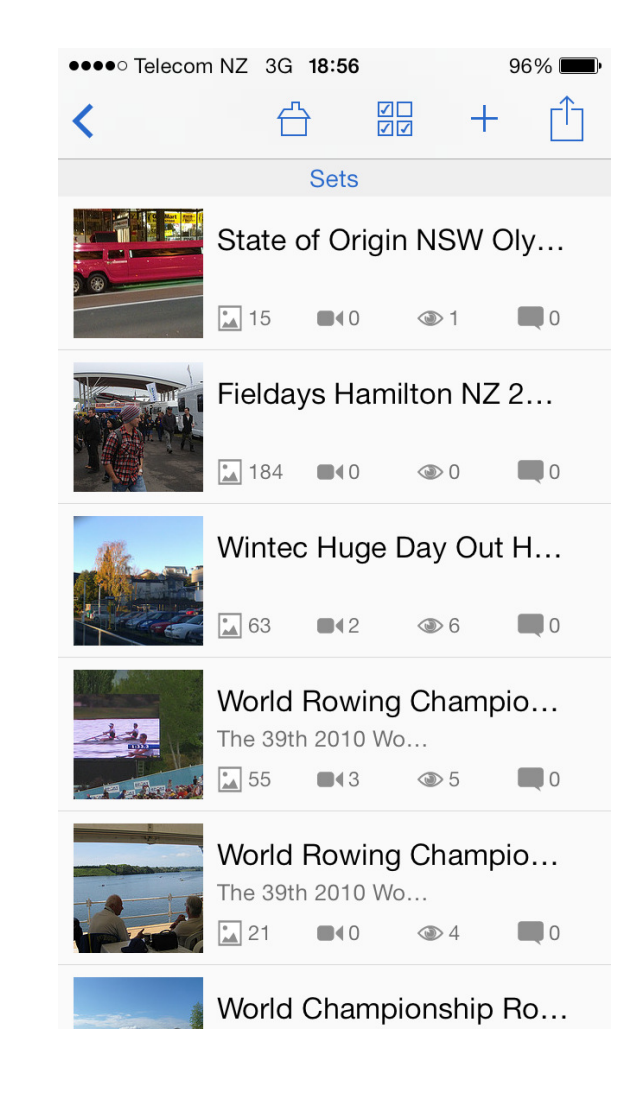

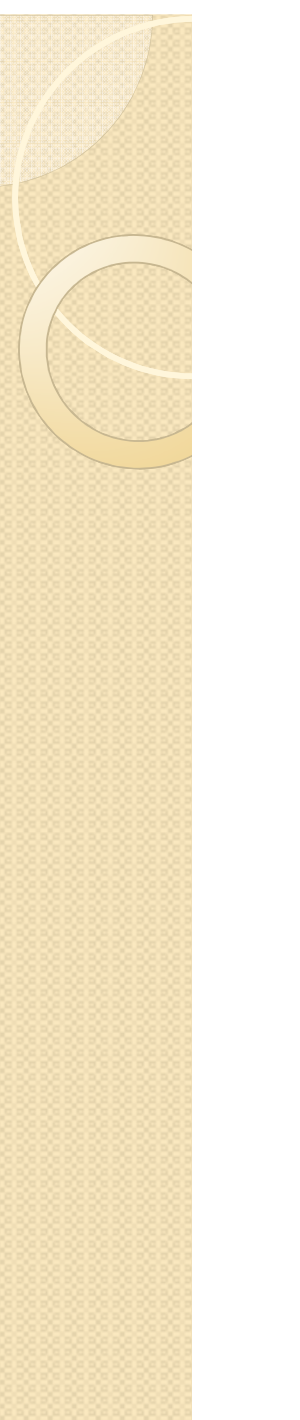

# Flickr Terminology

- Photostream
- Organise
- Sets
- Collections
- Stats
- Upload

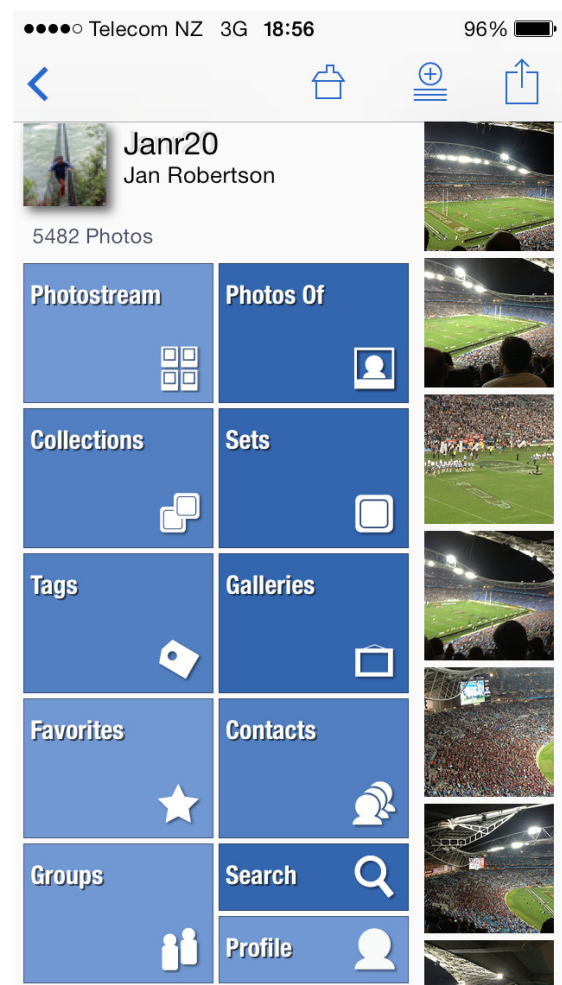

# First Time User – Use PC

- Set up Free Account 1 TB
- Upload using good internet connection
- No duplication of set names
- Group sets into collections

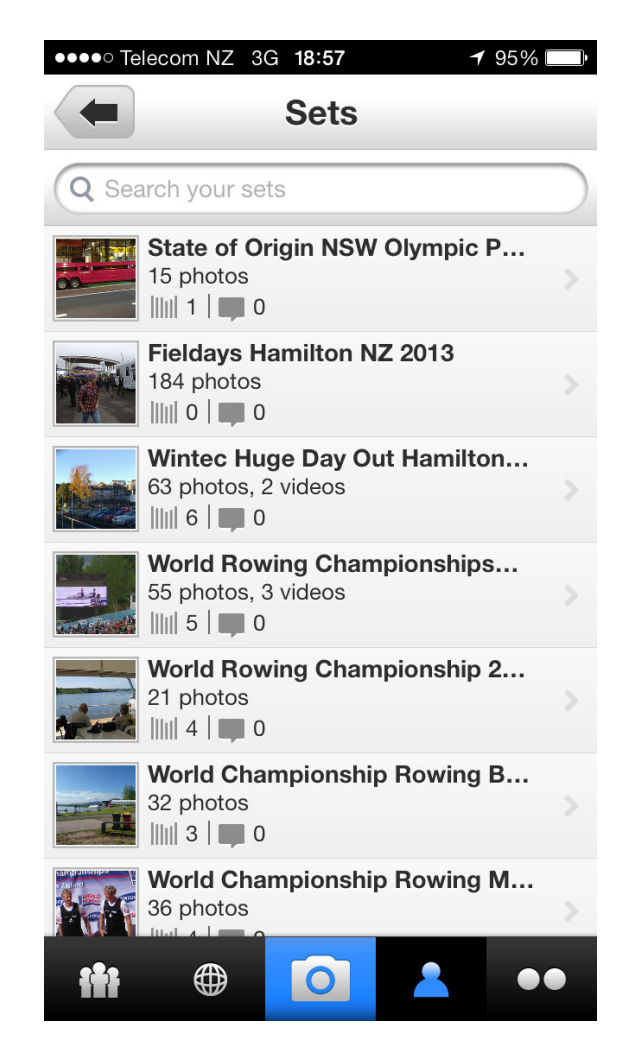

# First Time User – Use PC option

- Check each set for duplicate photos
- Add settings to individual photos / collections using Organise Function
- Set up stats function under settings

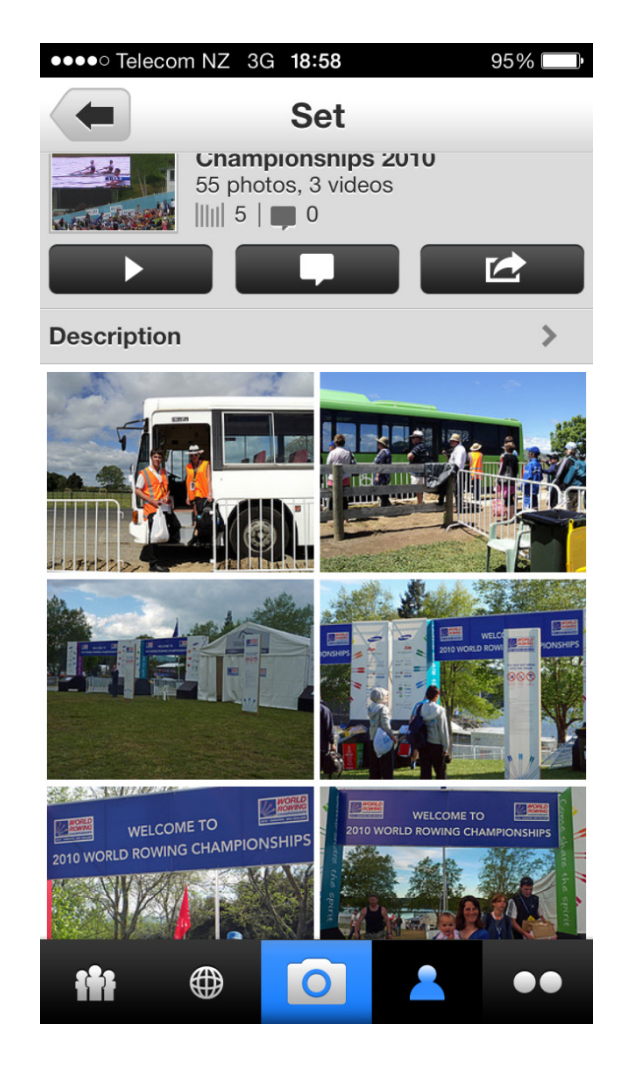

### Flickr Editing Photos Use Organise

- Batch Organise
- Select set
- Open set
- Select "Batch Edit" options
- Check "arrange" options
- Always save afterwards

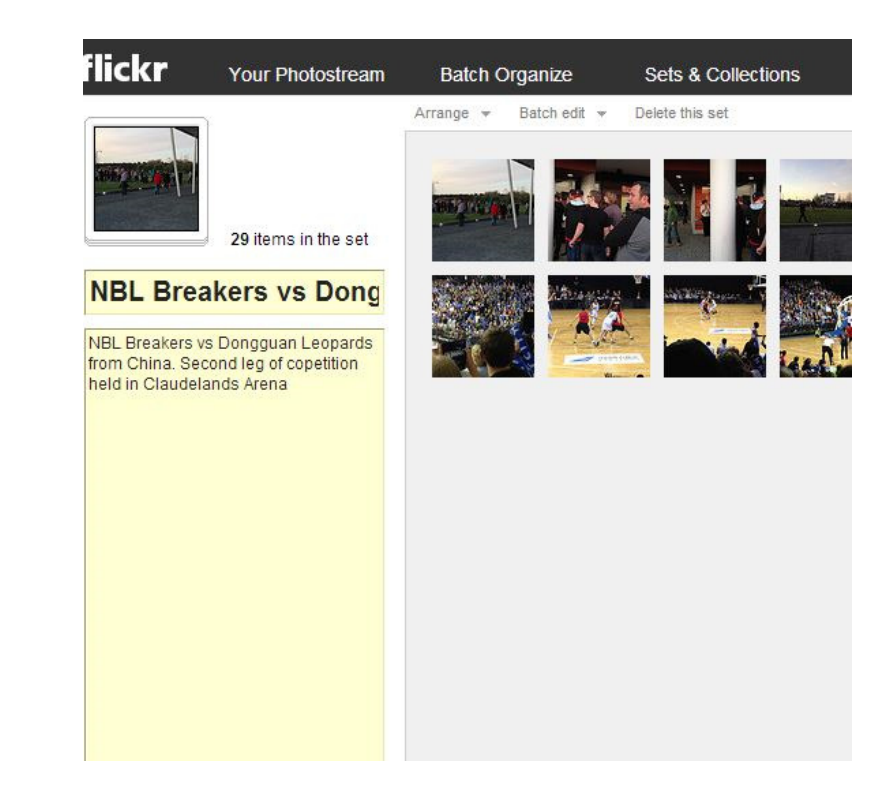

### Flickr Editing Photos Use Batch Edit

- Moving
- Editing
- Deleting
- Permissions
- Tags

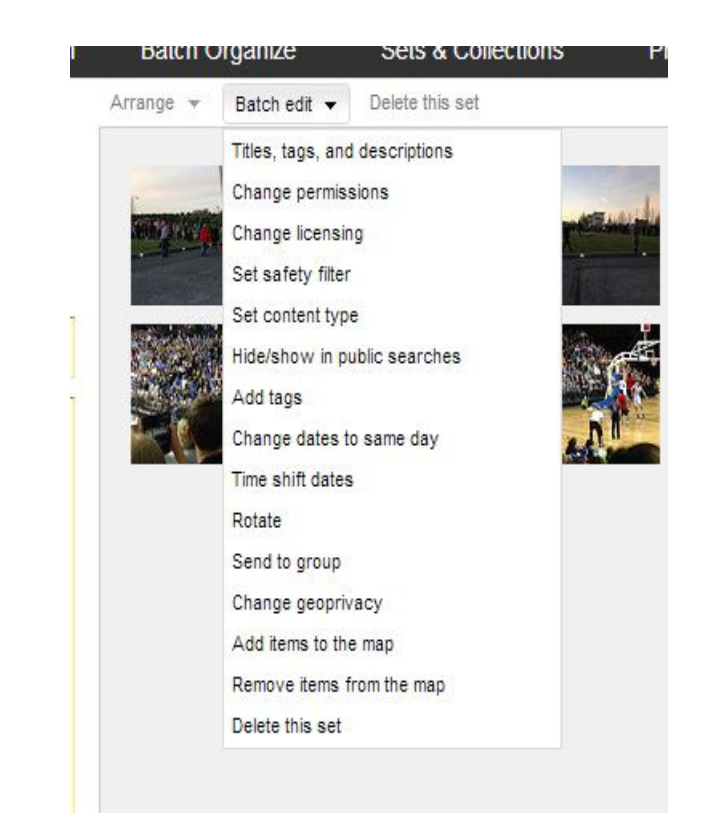

### Test - Risk Management Issue

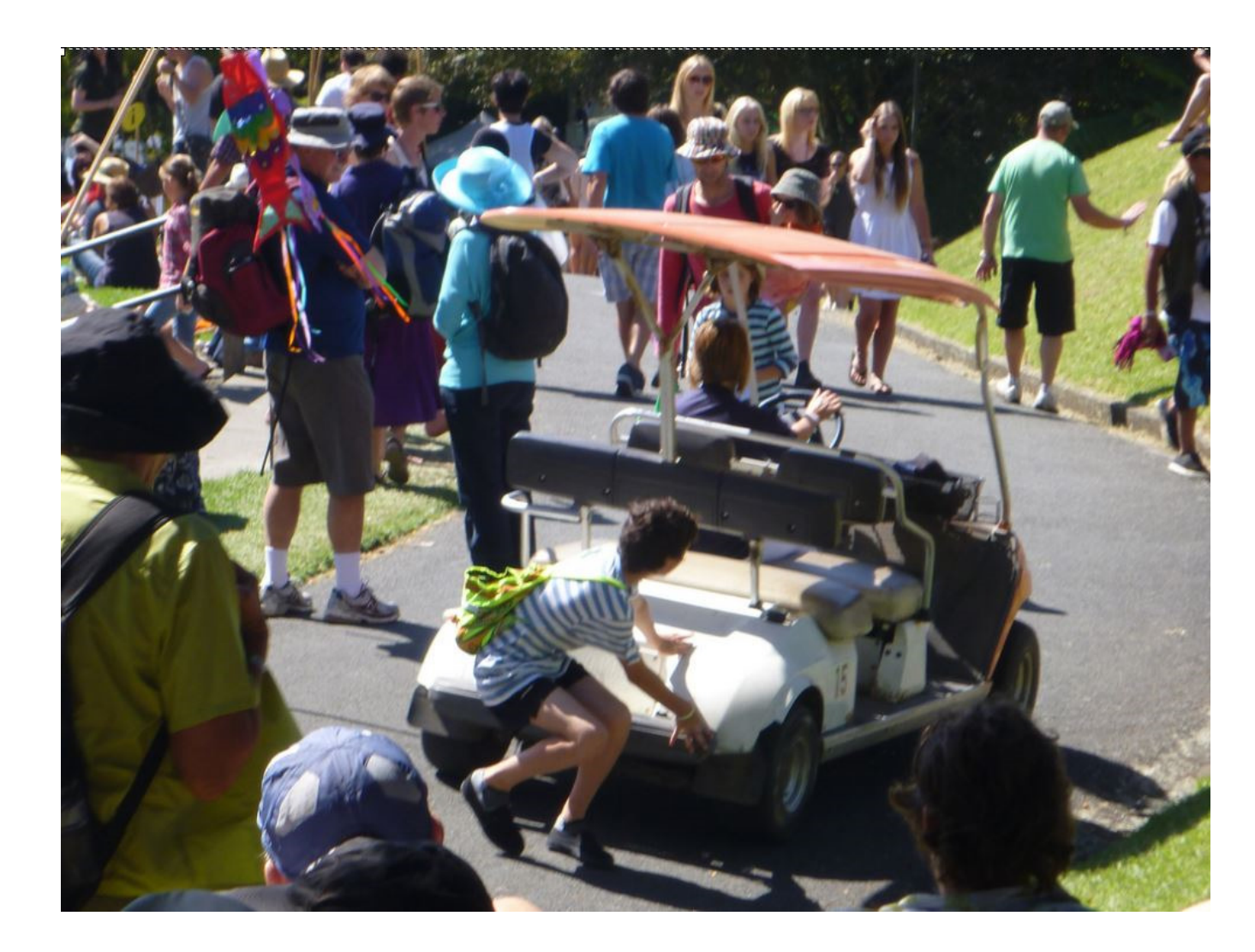

## Flickr Photos and Videos

- A picture can be seen 1000 or more different ways
- Excellent teaching tool
- Examine each aspect of event management delivery

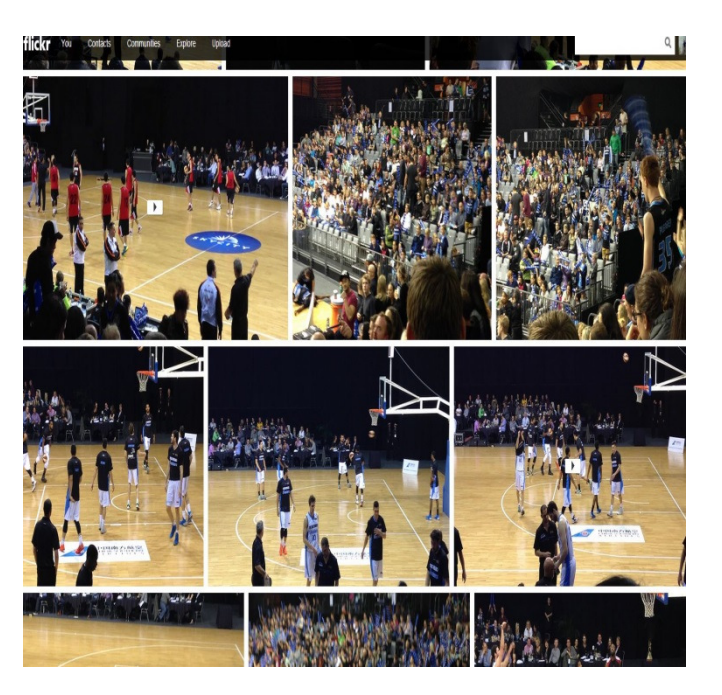

# Try It – Its Free 1 TB

- Free storage photos & videos
- Easy upload multiple devices
- Can be used across multiple platforms
- Give it a go
- Flexible

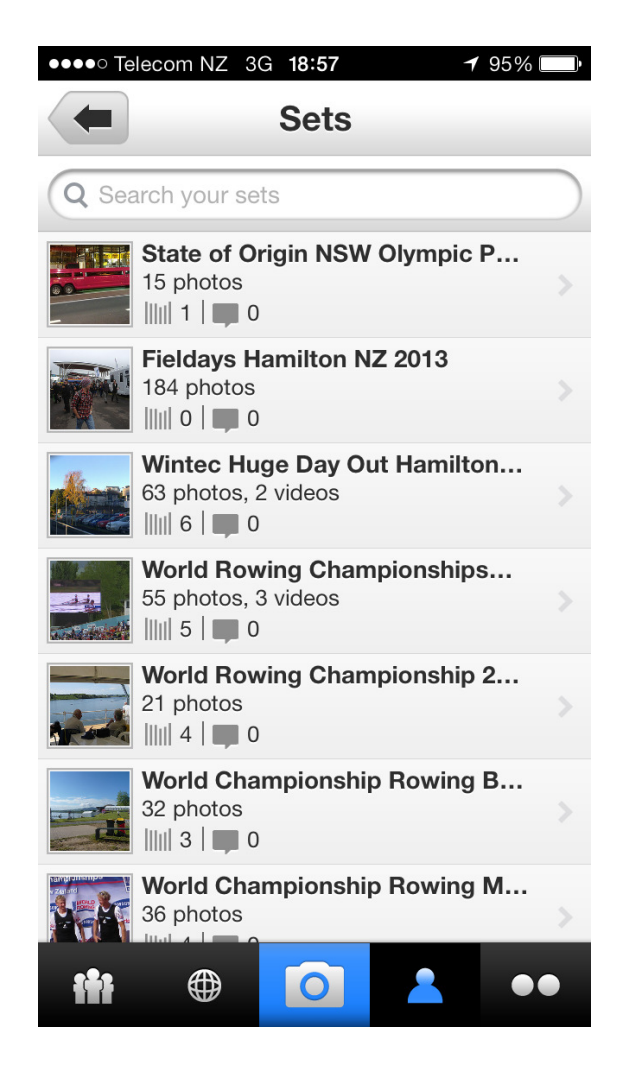

#### CONTACT DETAILS

**Email: <u>Jan.Robertson@wintec.ac.nz</u><br>Flickr: Janr20** 

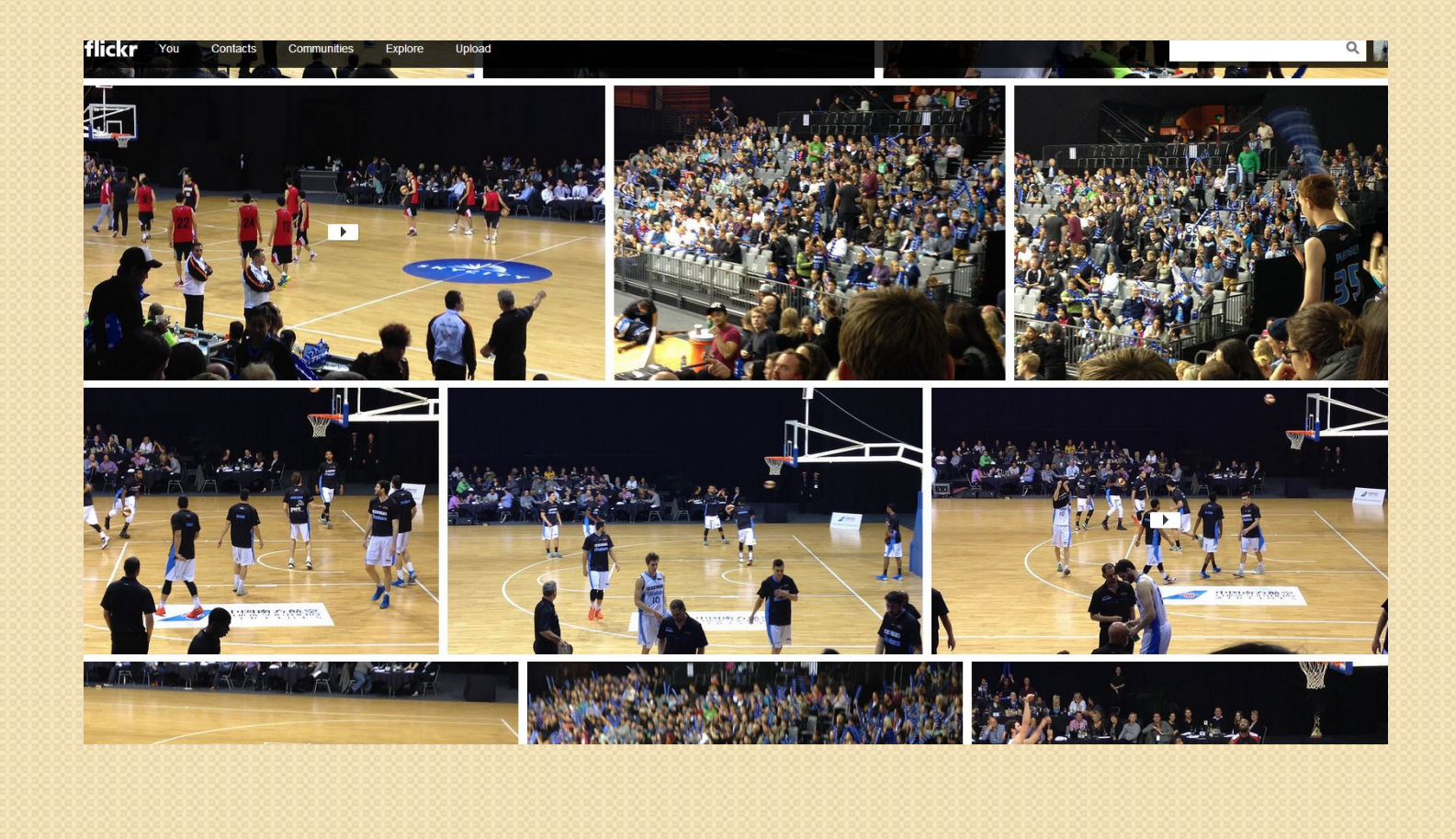

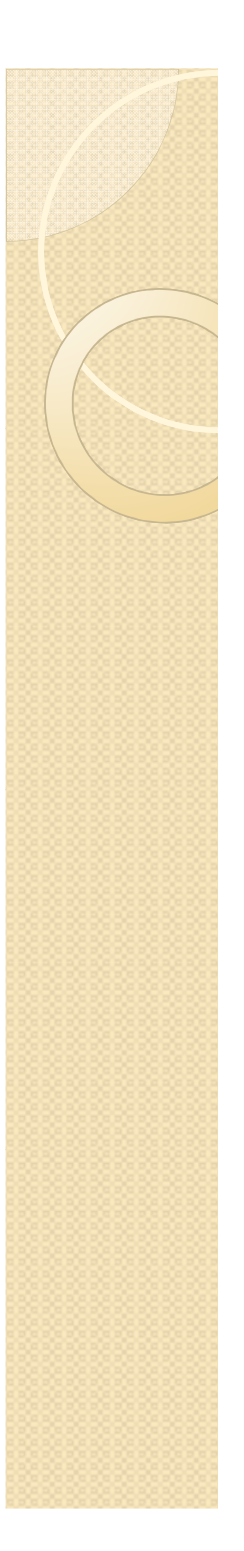

#### Questions

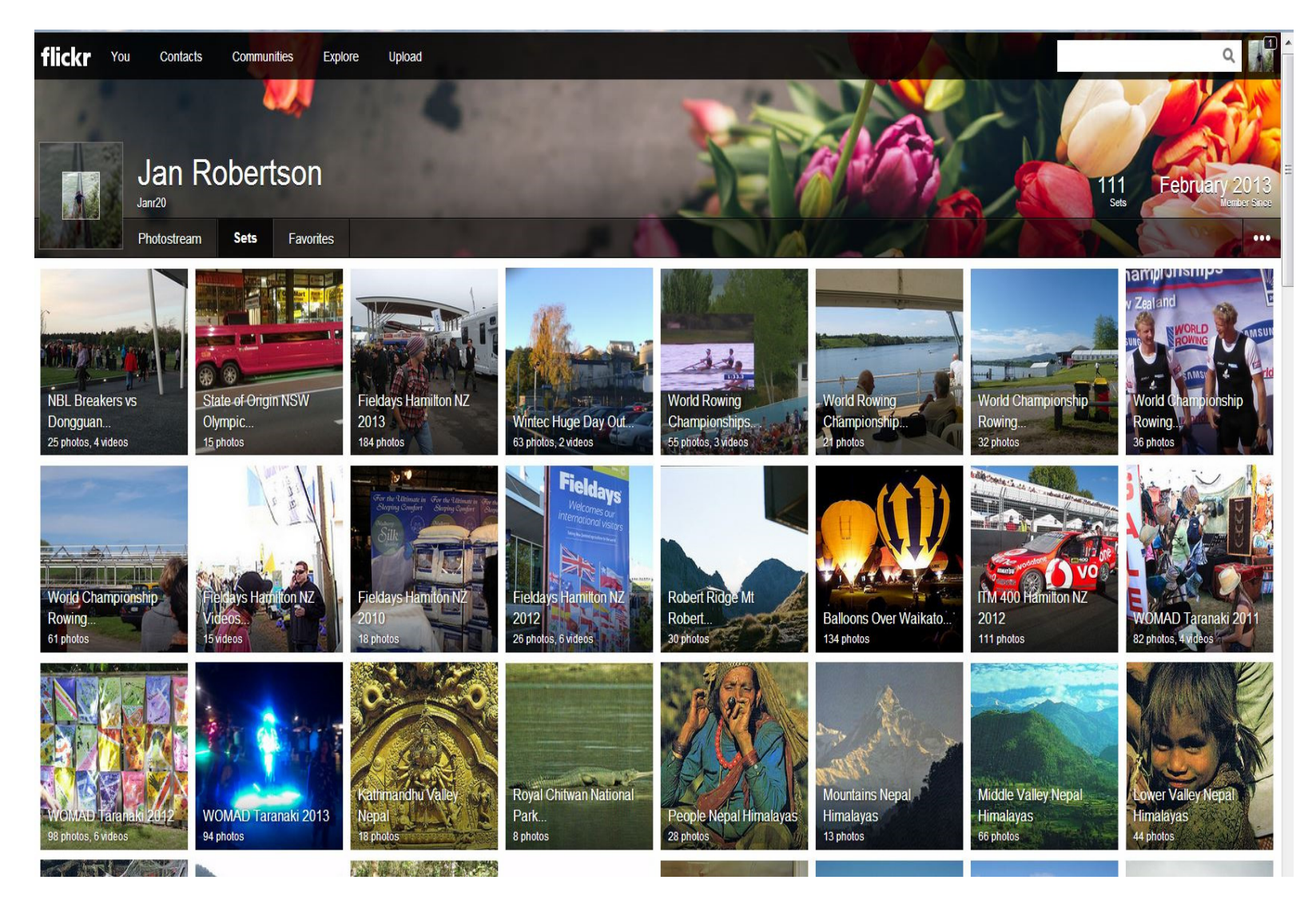